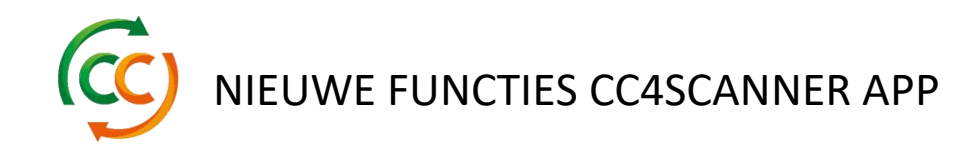

- Uw scandata is nu beschikbaar via REST API of SOAP webservices.

REST API:

[https://containercentralen.outsystemsenterprise.com/CustomerS](https://containercentralen.outsystemsenterprise.com/CustomerScanning_IS/rest/CCCustomerScanning/#!/CCCustomerScanning/GetScanningData) [canning\\_IS/rest/CCCustomerScanning/#!/CCCustomerScanning](https://containercentralen.outsystemsenterprise.com/CustomerScanning_IS/rest/CCCustomerScanning/#!/CCCustomerScanning/GetScanningData) [/GetScanningData](https://containercentralen.outsystemsenterprise.com/CustomerScanning_IS/rest/CCCustomerScanning/#!/CCCustomerScanning/GetScanningData)

SOAP:

[https://containercentralen.outsystemsenterprise.com/CustomerS](https://containercentralen.outsystemsenterprise.com/CustomerScanning_IS/CCCustomerScanning.asmx) [canning\\_IS/CCCustomerScanning.asmx](https://containercentralen.outsystemsenterprise.com/CustomerScanning_IS/CCCustomerScanning.asmx)

- Registreer niet-scanbare of missende tags direct in de scanner om uw resultaten direct te kunnen vergelijken met bijvoorbeeld een CMR of een transporteur.